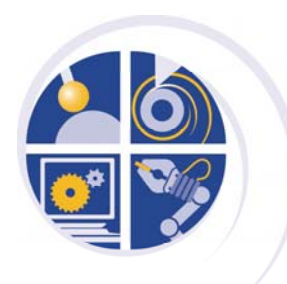

### Embedded Real-Time Linux for Cable Robot Control

Frederick M. ProctorGroup Leader, Control Systems Group National Institute of Standards and Technology, USA

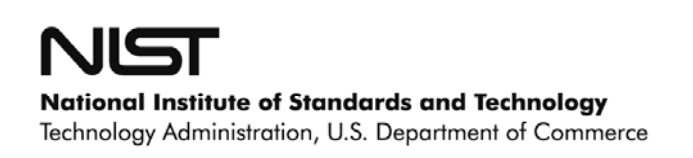

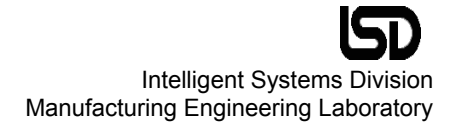

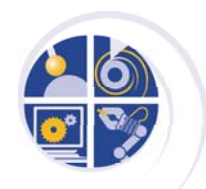

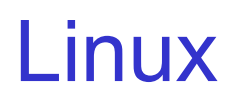

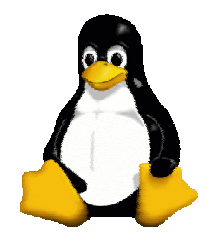

- $\bullet$ Linux is a Unix clone, written by Linus Torvalds at the University of Helsinki
	- begun in 1991, version 1.0 released in 1994
	- full-featured Unix: protected mode, multiprocessing, multitasking, virtual memory, shared libraries, networking
	- available for 386 and higher processors, Compaq Alpha, Sun SPARC, Motorola 68K and PowerPC, ARM, MIPS, more
- Linux source code is freely available as Open Source under the Gnu General Public License
- Many companies sell pre-configured distributions: Red Hat, Mandrake, Caldera, SuSE

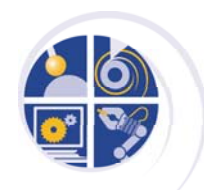

# Embedded Linux

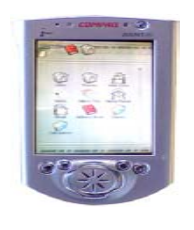

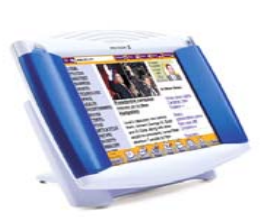

- $\bullet$ Free and portable, Linux is popular for embedded systems
	- highly customizable for minimal use of computing and power resources
	- ability to run from ROM, Flash with no rotating media
- Linux supports soft real-time execution
	- –tasks that can tolerate some variation in execution time
	- no requirement for completion before a deadline
- Linux doesn't support hard real-time execution
	- optimized for best average response time
	- can't guarantee task execution by a deadline, even for interruptbased device drivers

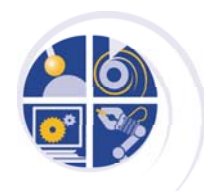

# Real-Time Linux

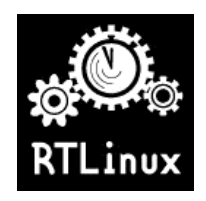

- •Changes to Linux scheduler for real-time operation are available, and free
	- RTL from New Mexico Tech: X86, PowerPC, Alpha
	- RTAI from Milan Polytech: X86, PowerQUICC
- RTL and RTAI provide similar mechanism
	- –RT scheduler runs RT tasks first
	- Linux is run as the last task, and is preempted for RT tasks
	- RT layer captures and defers interrupts to Linux device drivers
	- RT layer dispatches interrupts to RT device drivers as usual
- Your RT software is effectively a real-time device driver, with shared memory or FIFO communication to non-realtime Linux processes

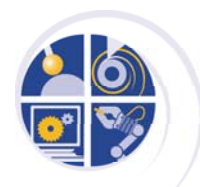

### Embedded Linux Distributions

### Dozens of embedded Linux distributions are available

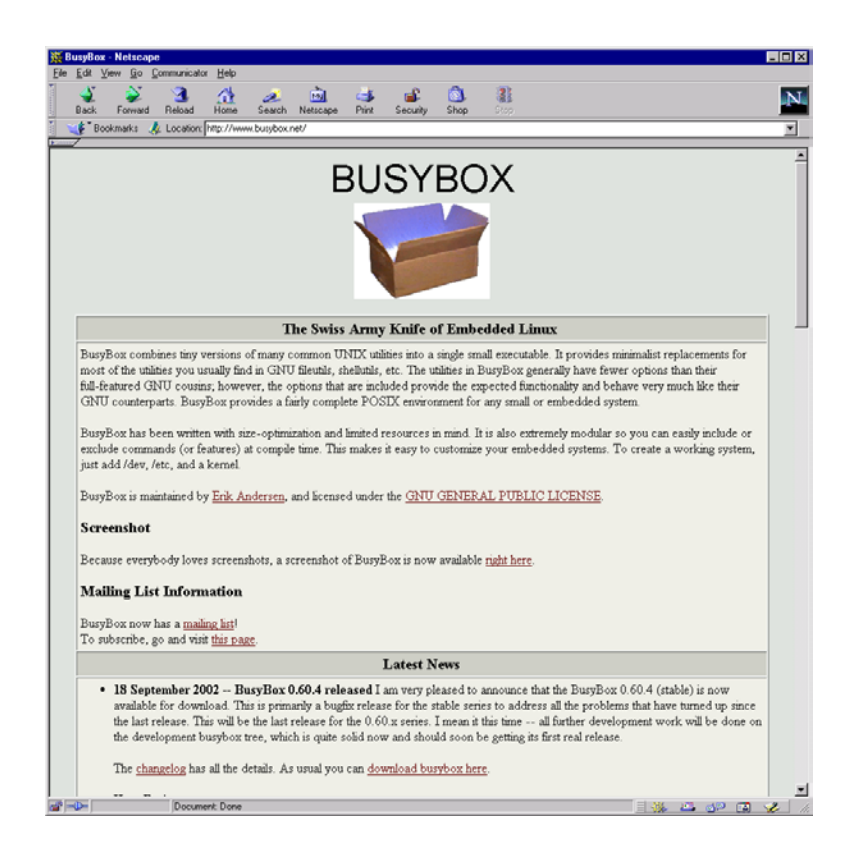

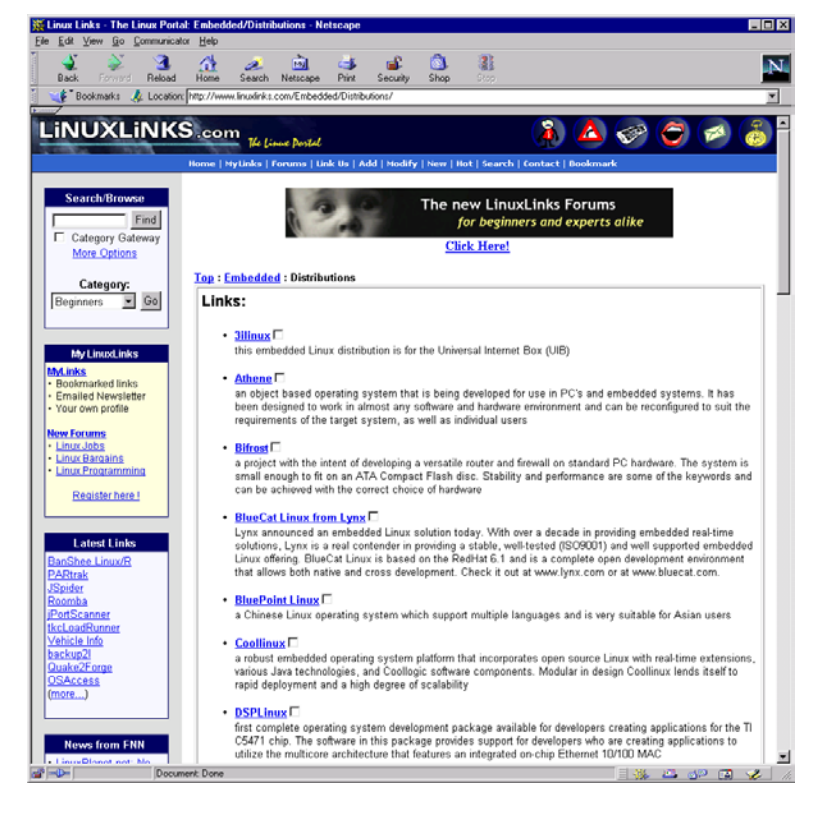

We selected BusyBox, distributed free as open source

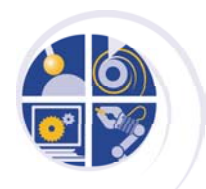

## Diskless Operation

- $\bullet$ For applications that experience shock or vibration, solidstate read-write media is a must. Some alternatives:
	- Compact Flash, with built-in IDE interface for direct disk replacement
	- DiskOnChip, which requires newer Linux 2.4 kernel Memory Technology Devices (MTD) subsystem, device dri vers
- Write operations wear out Flash media
	- "wear leveling" spreads out write operations transparent ly, lengthening lifetime to hundreds of years for typical use
	- achieved through either file system layer (e. g., Journaling Flash File System (JFFS)) or on the chip itself (e.g., DiskOnChip TrueFFS)

![](_page_6_Picture_0.jpeg)

# **Booting**

- $\bullet$ Booting from IDE-emulating Flash is automatic
	- –IDE interface makes Flash look like a normal disk
- Non-IDE flash requires additional software
	- for DiskOnChip, doc-lilo is needed
	- RAM disk image holds compressed Linux kernel and some boot files; you create this off-line and load into Flash
	- doc-lilo reads from Flash, loads RAM disk image, and booting continues as usual
- Linux supports RAM disks for files that do not need to persist between reboots, e.g., log files

![](_page_7_Picture_0.jpeg)

# **Booting**

- $\bullet$ For instant-on applications, PC BIOS self-test and generic device initialization can be replaced with LinuxBIOS
	- project originated at Los Alamos National Lab
	- Linux boots from cold start to prompt in a few seconds
	- requires a specific port of LinuxBIOS to your PC board
- For networked applications, Linux can be configured to use BOOTP
	- commonly used for rack-mounted clusters
	- saves media cost, simplifies kernel upgrades

![](_page_8_Picture_0.jpeg)

# Graphics support

- $\bullet$ Linux typically uses the X Windows graphics system
	- takes tens of megabytes of disk, megabytes of RAM
- Stripped-down alternatives exist that still support mouse input and multiple windows
	- GGI, DinX
	- –MicroWindows/NanoX
	- Qt/Embedded ⇒

![](_page_8_Picture_8.jpeg)

- These use either video board-specific libraries, the SVGA standard, or the newer Linux Frame Buffer abstraction
	- the Frame Buffer has been ported to many modern boards, and supports higher resolution, more colors

# Configuring Embedded RT Linux

- •Set up a conventional development system with hard disk, floppy, CD-ROM, etc. and RT Linux source code
	- follow instructions provided with plain vanilla Linux, RT Linux distributions
	- build a bootable RT Linux kernel, including Memory Technology Devices subsystem, Flash disk drivers
	- build a bootable floppy with this kernel, additional floppies with useful utilities
- $\bullet$ Boot embedded system off the floppy
	- use utility floppy to format flash disk, copy kernel and boot loader
	- Copy your application code to Flash as it evolves
- Other options: development system = embedded system; networked embedded system

![](_page_10_Picture_0.jpeg)

# Cable Robots

- •Stewart Platform parallel kinematic mechanism turned upside-down
- $\bullet$ Cables instead of linear actuators
- •Quite stiff, and improves with loading
- •Dual of serial kinematic mechanism: inverse kinematics are closed form (easy), forward kinematics are iterative (hard)

![](_page_10_Picture_6.jpeg)

![](_page_10_Picture_7.jpeg)

![](_page_10_Picture_8.jpeg)

![](_page_10_Picture_9.jpeg)

![](_page_11_Picture_0.jpeg)

# Our Computing Needs

- $\bullet$ Solid-state media for shock- and vibration resistance
- $\bullet$ Real-time control for Cartesian velocity teleoperation
- $\bullet$ Bi-directional serial I/O to digital motor controllers
- $\bullet$ Analog input, digital I/O to sensors and relays
- $\bullet$ Our system:
	- PC-104 with Pentium Geode processor
	- BusyBox Linux, New Mexico Tech RTL
	- DiskOnChip 96 Mb Flash
	- Qt/Embedded, Touch screen w/ custom driver
	- RS-232/422 serial; analog input, digital I/O
	- Ethernet for development

![](_page_11_Picture_13.jpeg)

![](_page_11_Picture_14.jpeg)

![](_page_12_Picture_0.jpeg)

### Cartesian Teleoperation

![](_page_12_Figure_2.jpeg)

- Joystick outputs XYZ-Yaw velocities; Roll and Pitch set to zero
- Controller transforms to cable velocities using inverse Jacobian J-1
- Cable velocities sent to motor controllers via RS-232,422 serial links
- Motor controllers reply with rotational positions ( $\Rightarrow$  cable lengths)
- Controller transforms to Cartesian position using forward kinematics T
- Repeat next ∆t ...
- Note:  $J^{-1}$  is an instantaneous relationship; for finite duration between commands some roll and pitch velocities will creep in

![](_page_13_Picture_0.jpeg)

### Automatic Leveling

![](_page_13_Figure_2.jpeg)

Synthetic leveling: roll and pitch are computed from T;

$$
V_r = -k R_{computed} ,
$$
  

$$
V_p = -k P_{computed}
$$

Sensor leveling: sensor produces outputs proportional to roll, pitch;

$$
V_r = -k R_{meas},
$$
  

$$
V_p = -k P_{meas}
$$

![](_page_14_Picture_0.jpeg)

# Automatic Leveling

- Synthetic leveling:
	- no need for separate sensor
	- can't compensate for cable sag, uncalibrated kinematics
- Sensor leveling:
	- a true measure; compensates for cable sag, uncalibrated kinematics
	- requires a separate sensor and associated computer inputs
- These can be combined to detect sag outside some allowable range, or cable interference
- Both methods are closed-loop, and require tuning of gains
	- simple proportional (P) control worked fine
	- PID can clean up steady-state error, damp response

![](_page_15_Picture_0.jpeg)

# Calibration and Homing

- •Calibration of cable robots is difficult
	- large structures present accessibili t y problems
	- pulleys spread as the platform rises
	- effective cable drum diameter changes as cable wraps up
	- net result: accuracy on the order of centimeters over 10 meters
	- during teleoperation, people will accommodate for this
- A homing procedure is necessary
	- since the forward kinematics are iterative, we need a good estimate of the initial Cartesian position for measured cable lengths
	- from scratch, we define a Cartesian home position with respect to world coordinates; run inverse kinematics to get cable lengths
	- if the robot is not homed the cables must be jogged to their home lengths, which should be marked for convenience
	- during routine operation, we save Cartesian position to Flash at shutdown and restore at startup, allowing power-down anywhere

![](_page_16_Picture_0.jpeg)

# **Summary**

- Linux is a free operating system with embedded- and realtime distributions, useful for research and commercial applications
- Solid-state replacements for rotating disk storage protect against shock and vibration, making robust systems
- Sophisticated graphical user interfaces can be built with modest storage and memory requirements
- We built a cable robot controller using the PC-104 form factor, DiskOnChip Flash media, and free software
- Cartesian teleoperation using non-trivial kinematics was accomplished successfully